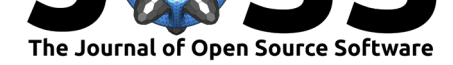

# scikit-posthocs: Pairwise multiple comparison tests in Python

### **Maksim A. Terpilowski**<sup>1</sup>

**1** Institute of Evolutionary Physiology and Biochemistry, Saint Petersburg, Russia

#### **DOI:** 10.21105/joss.01169

#### **Software**

- Review &
- [Repository](https://doi.org/10.21105/joss.01169) &
- Archive C

**Subm[itted:](https://github.com/openjournals/joss-reviews/issues/1169)** 06 December 2018 **Published:** [14 Ap](https://github.com/maximtrp/scikit-posthocs)ril 2019

#### **Licen[se](https://doi.org/10.5281/zenodo.2639732)**

Authors of papers retain copyright and release the work under a Creative Commons Attribution 4.0 International License (CC-BY).

## **Summary**

**scikit-posthocs** is a Python package providing multiple pairwise comparison tests (post hocs). Statisticians, data scientists, and researchers will find it useful in a statistical analysis routine to assess the differences between group levels if a statistically significant result of a parametric or nonparametric analysis of variance (ANOVA) test has been obtained.

Most statistical software packages (such as SPSS and Stata) provide a number of post hoc tests. However, Python ecosystem still lacks implementation of these tests for factorial and block design data. Currently, *Student*, *Wilcoxon*, *Mann-Whitney* tests which are not adapted to multiple pairwise comparisons are offered by *SciPy*. *Statsmodels* package includes *TukeyHSD* test which needs extra actions to be fluently integrated into a data analysis pipeline.

scikit-posthocs package is aimed at filling this gap by providing a number of nonparametric and parametric pairwise comparisons tests as well as outliers detection algorithms implemented in Python.

Currently, the following tests are implemented in this package:

- 1. *Parametric* pairwise multiple comparisons tests: Scheffe, Student T, Tamhane T2, and TukeyHSD test.
- 2. *Non-parametric* tests for factorial design: Conover, Dunn, Dwass-Steel-Critchlow-Fligner, Mann-Whitney, Nashimoto-Wright (NPM), Nemenyi, van Waerden, and Wilcoxon test.
- 3. *Non-parametric* tests for block design: Conover, Durbin and Conover, Miller, Nemenyi, Quade, Siegel test.
- 4. Additional tests: Anderson-Darling, Mack-Wolfe, Hayter (OSRT) test.

scikit-posthocs provides tests for outliers detection: interquartile range (IQR) test, Grubbs test, Tietjen-Moore test, and generalized (extreme Studentized deviate) ESD test. It also has plotting functionality to present the results of pairwise comparisons as a heatmap (significance plot, see figure).

scikit-posthocs is compatible with Python 2 and 3 versions, relies heavily and extends the functionality of statsmodels, SciPy and PMCMRplus packages (Seabold & Perktold, 2010), (Jones, Oliphant, & Peterson, 2001), (Pohlert, 2018). It is also integrated with Pandas (McKinney, 2010) and Numpy (T. E. Oliphant, 2006) for efficient computations and data analysis. The package is fully documented and comes with a Jupyter notebook example.

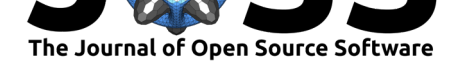

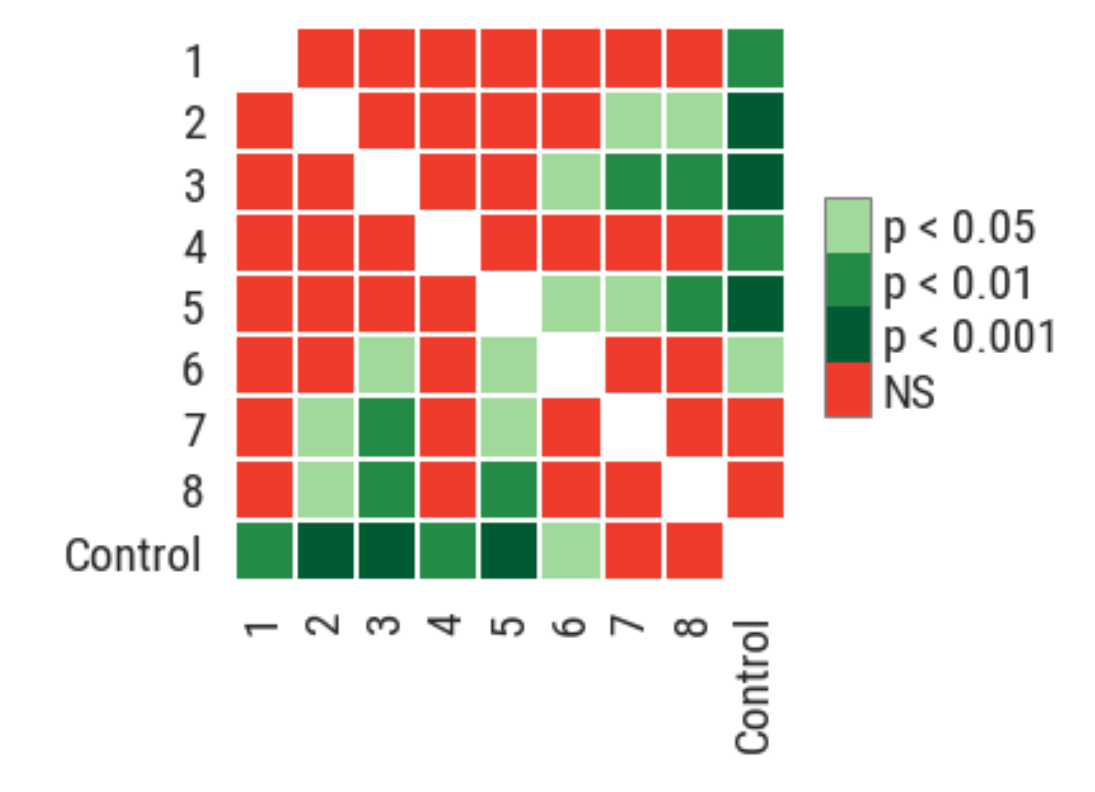

**Figure 1:** Significance plot

### **References**

Jones, E., Oliphant, T., & Peterson, P. (2001). SciPy: Open source scientific tools for python. Retrieved from http://www.scipy.org/

McKinney, W. (2010). Data structures for statistical computing in python. In *Proceedings of the 9th python in science conference* (Vol. 445, pp. 51–56). Austin, TX.

Oliphant, T. E. (2006). *[A guide to numpy](http://www.scipy.org/)* (Vol. 1). Trelgol Publishing USA.

Pohlert, T. (2018). PMCMRplus: Calculate pairwise multiple comparisons of mean rank sums extended. Retrieved from https://CRAN.R-project.org/package=PMCMRplus

Seabold, S., & Perktold, J. (2010). Statsmodels: Econometric and statistical modeling with python. In *Proceedings of the 9th python in science conference* (Vol. 57, p. 61). SciPy society Austin.